## **Inhaltsverzeichnis**

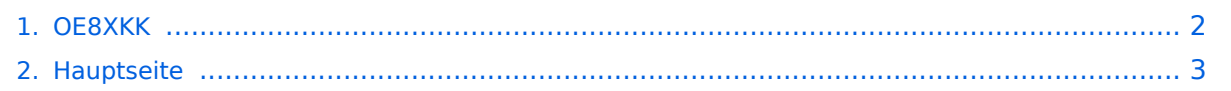

## <span id="page-1-0"></span>**OE8XKK**

Das Inhaltsformat pdf wird vom Inhaltsmodell Wikitext nicht unterstützt.

Zurück zur Seite [Hauptseite.](#page-2-0)

## <span id="page-2-0"></span>**Quelltext der Seite Hauptseite**

Sie sind nicht berechtigt, die Seite zu bearbeiten. Gründe:

- Die Aktion, welche Sie beantragt haben, ist auf Benutzer beschränkt, welche einer der Gruppen ["Administratoren](https://wiki.oevsv.at/w/index.php?title=Project:Administratoren&action=view), [Sichter,](https://wiki.oevsv.at/w/index.php?title=Project:Sichter&action=view) [Prüfer"](https://wiki.oevsv.at/w/index.php?title=Project:Pr%C3%BCfer&action=view) angehören.
- Die Aktion, welche Sie beantragt haben, ist auf Benutzer beschränkt, welche der Gruppe "editor" angehören.
- Diese Seite wurde geschützt, um Bearbeitungen sowie andere Aktionen zu verhindern.

Sie können den Quelltext dieser Seite betrachten und kopieren.

[[Kategorie:D-Star]] ====D-Star Repeater OE8XKK:==== Das klassische Relais in OE8 ist jetzt am Pyramidenkogel im Zentralraum Kärnten QRV. {| |Kanal |Ausgabe |Eingabe |Ablage |- |R0X |145,6125 |145, 0125 | -0,6MHz |} ===== Grundeinstellung ===== Folgende Einstellungen sind empfohlen: {| |UR |CQCQCQ |- |RPT1 |OE8XKK C |- |RPT2 |leer oder OE88KK G wenn besondere Funktionen wie Echo oder Verbindung zu anderen Gateways erwünscht. |} ===== Tipps zum Betrieb ===== Gibt es auf einer eigenen [[OE8XKK\_Tipps\_zum\_Betrieb|WIKI-Seite]] === Status === {| cellpadding=10 border=1 |'''ircDDB Live''' |'''http://www.ircddb.net/live.htm''' |- |OE8XKK Dashboard |https://oe8chk.org:4430/ |- |OE8XKK DExtra |https://oe8chk.org:4430/rpt\_status.txt |- |ircDDB-Netzwerk Status der Repeater in OE<br>(US-Trust und X-Trust) |'''http://status.ircddb.net/cgi-bin/ircddb-gw?AUT''' |- |xREFLECTOR |http://xreflector.net/neu1/ |- |US-Trust Statistik |http://www.dstarusers.org/ |- |GPS-Positionen |http://aprs.fi/ |} {| |- |} === Interessante Links === ===== diverses ===== \* Last Heard: http://www.jfindu.net/dstarlh.aspx?rptr=OE8XKK \* Karte der Repeater: http://www.jfindu.net/DSTARRepeaters.aspx \* Repeaterliste: http://www.dstarusers.org/repeaters.php \* Repeater von OE8XKK: http://www.jfindu.net/DSTARRepeaters.aspx?gw=OE8XKK \* Verbindungen der letzten 14 Tage: http://www.dstarusers.org/viewrepeater.php?system=OE8XKK \* D-STAR Usage Monitor:http://nj6n. com/dplusmon/ ===== Tools ===== \* Calculator: http://www.dstarinfo.com/Calculator/DSTAR%20Web% 20Calculator.aspx \* DPRS: http://www.jfindu.net/DSTARReports.aspx \* D-Term: http://www.d-term.de/? language=german ===== Registrierung ===== \* '''https://rch.selfip.com/Dstar.do''' \* Beschreibung: [[Registrierung\_OE8XKK]] \* überprüfen: http://dstar.prgm.org/cgi-bin/dstar-regcheck \* Beschreibung (englisch): http://www.dstargateway.org/D-Star\_Registration.html ===== Dokumentation ===== \* '''http://www. amateurfunk-digital.de/downloads/doc/D-STAR-Handbuch.pdf''' \* http://www.amateurfunk-digital.de/wiki /FrontPage \* http://dsync.dstarusers.org/info \* D-Star Californien: http://www.dstar.ca/index.html \* http://www. dstarinfo.com/ \* dstar\_ng Dokumentation: http://db0fhn-i.ampr.org/doku.php?id=projects:dstar:dextra\_ng \* [[Webinterface OE8XKK]] ===== Sonstiges ===== \* Datenschnittstelle: http://www.kh-gps.de/dstar\_data.htm \* '''Infos von DB0WUN: http://www.db0wun.de/Infos.html''' \* http://dstar.prgm.org/dstar-links.html

Die folgende Vorlage wird auf dieser Seite verwendet:

[Vorlage:Box Note](https://wiki.oevsv.at/wiki/Vorlage:Box_Note) [\(Quelltext anzeigen\)](https://wiki.oevsv.at/w/index.php?title=Vorlage:Box_Note&action=edit) (schreibgeschützt)

Zurück zur Seite [Hauptseite.](#page-2-0)